# Tools for Exploring Multivariate Data: The Package ICS

Klaus Nordhausen University of Tampere Hannu Oja University of Tampere David E. Tyler Rutgers, The State University of New Jersey

#### Abstract

This introduction to the R package **ICS** is a (slightly) modified version of Nordhausen, Oja, and Tyler (2008c), published in the *Journal of Statistical Software*.

Invariant coordinate selection (ICS) has recently been introduced as a method for exploring multivariate data. It includes as a special case a method for recovering the unmixing matrix in independent components analysis (ICA). It also serves as a basis for classes of multivariate nonparametric tests, and as a tool in cluster analysis or blind discrimination. The aim of this paper is to briefly explain the (ICS) method and to illustrate how various applications can be implemented using the R package ICS. Several examples are used to show how the ICS method and ICS package can be used in analyzing a multivariate data set.

Keywords: clustering, discriminant analysis, independent components analysis, invariant coordinate selection, R, transformation-retransformation method.

# 1. Introduction

Multivariate data normally arise by collecting p measurements on n individuals or experimental units. Such data can be displayed in tables with each row representing one individual and each column representing a particular measured variable. The resulting data matrix X is then  $n \times p$ , with the row vector  $x_i \in \Re^p$  denoting the measurements taken on the ith individual or ith experimental unit. Hence  $X^{\top} = [x_1^{\top}, \dots, x_n^{\top}]$ . To be consistent with the convention used in the programming language R, all vectors are understood to be row vectors.

We begin by introducing some concepts which are used throughout the paper. An affine transformation of a data vector  $x_i$  is a transformation of the form

$$x_i \to x_i A^\top + b, \qquad i = 1, \dots, n,$$

or equivalently,

$$X \to XA^{\top} + \mathbf{1}_n^{\top}b,$$

where A is a nonsingular matrix of order  $p, b \in \Re^p$ , and  $1_n \in \Re^n$  denotes a vector consisting of all ones. Besides affine transformations and linear transformations  $(X \to XA^{\top})$  with A nonsingular, other important classes of transformations are orthogonal transformations  $(X \to XU)$  with  $U^{\top}U = UU^{\top} = I_p$ , sign-change transformations  $(X \to XJ)$  where J is a  $p \times p$  diagonal matrix with diagonal elements  $\pm 1$ , and permutations  $(X \to XP)$  where P is a

 $p \times p$  permutation matrix, i.e., one obtained by successively permuting rows or columns of  $I_p$ ). These transformations can also be applied on the left-hand side of X, in which case A, U, J, and P are matrices of order n rather than of order p. Note, for example, that a right-sided sign-change transformation simply results in a change of the sign of the jth variable if the jth entry of J is -1, whereas a left-sided permutation transformation simply reorders the individual observations.

A fundamental multivariate data transformation method is the so-called 'whitening' or 'standardization' of the data. This is given by

$$X \to Z = (X - 1_n^{\top} \bar{x}) \mathsf{COV}(X)^{-\frac{1}{2}},$$

where  $\bar{x} = 1_n X/n = \sum_{i=1}^n x_i/n$  is the vector of the column means of X and  $\mathsf{COV}(X) = (X - 1_n^\top \bar{x})^\top (X - 1_n^\top \bar{x})/(n-1)$  is the sample covariance matrix of the columns of X. The 'whitened' data matrix Z has its mean at the origin  $(\bar{z} = 0)$ , with all the variables being standardized and uncorrelated with each other  $(\mathsf{COV}(Z) = I_p)$ .

This transformation, however, has several drawbacks. First, it is not unique in the sense that it depends on the particular choice or definition of the square-root matrix  $COV(X)^{\frac{1}{2}}$ . Recall that for a symmetric positive semi-definite matrix V, a square root of V is any matrix C such that  $CC^{\top} = V$ . Two common choices for the square-root C which are uniquely defined are the lower triangular square-root and the symmetric positive definite square-root. Second, even for a well defined square-root matrix, the 'whitening' transformation is not invariant under affine transformations of the data. Rather, one has

$$XA^{\top}[\mathsf{COV}(XA^{\top})]^{-\frac{1}{2}} = X[\mathsf{COV}(X)]^{-\frac{1}{2}}U,$$

with U = U(X, A) being an orthogonal matrix which is dependent on both X and A. In other words, a 'whitened' data matrix is only well defined up to post multiplication by an orthogonal matrix.

Also, this 'whitening' transformation is not very robust since both the sample mean vector  $\bar{x}$  and the sample covariance matrix  $\mathsf{COV}(X)$  are both highly non-robust statistics. In particular, just one 'bad' data point can greatly affect the standardization. An obvious remedy for the last problem is to simply replace those two statistics by more robust ones. This gives a more general framework for a whitening transformation, namely

$$X \to Z = [X - 1_n^{\top} T(X)] S(X)^{-\frac{1}{2}},$$

where the statistic T(X) is a multivariate location statistic and S(X) is a scatter matrix. Here, we say that T(X) is a location statistic if it is affine equivariant, i.e., if

$$T(XA^{\top} + \mathbf{1}_n^{\top}b) = T(X)A^{\top} + b$$

for any nonsingular matrix A of order p, and any  $b \in \Re^p$ . The matrix S(X) is said to be a scatter matrix if it is affine equivariate in the following sense:

$$S(XA^{\top} + 1b) = AS(X)A^{\top}$$

with A and b as before. Such a statistic is sometimes referred to as being affine 'covariant'. Choosing robust statistics for T(X) and S(X) then yields a robustly whitened coordinate

system. This new coordinate system though is still not invariant under affine transformations of the original data matrix.

Besides whitening, there are other methods one can use to linearly transform a multivariate data set to a new coordinate system, such as those arising in principal components analysis (PCA), those arising in independent components analysis (ICA), and those arising in invariant coordinate selection (ICS). Principal components analysis has a long history and is perhaps one of the most common methods used in multivariate analysis, whereas independent components analysis is a fairly recent subject which is becoming increasing popular in areas such as computer science, engineering, meteorology and other applied areas where multivariate data arise. Invariant coordinate selection has recently been introduced as a very general method for exploring multivariate data, and is explained in more detail in the Section 3.1. These three methods respectively involve the following transformations of the data (here we ignore the centering part of the transformations, which if desired could be done after the transformation).

• Principal components analysis

The principal components are obtained by rotating the data matrix, namely

$$X \to Z = XU^{\top},$$

where  $U^{\top}$  is an orthogonal matrix whose columns are the ordered eigenvectors of  $\mathsf{COV}(X)$ . This gives  $\mathsf{COV}(Z) = D$ , with D being a diagonal matrix whose diagonal elements are equal to the corresponding ordered eigenvalues of  $\mathsf{COV}(X)$ . The matrices U and D thus correspond to those in the spectral value decomposition  $\mathsf{COV}(X) = U^{\top}DU$ . PCA can also be viewed as a rotation of the data matrix arising from first finding the projection of maximal variance, and then finding subsequent projections of maximal variance subject to the constraint of being uncorrelated with the previously extracting projections.

• Independent components analysis

Unlike principal components analysis, ICA transformations presume a model. The most common model is to presume that the p measured variables arise from a linear transformation of p independent variables. The goal of ICA is to recover the original independent variables. Most ICA algorithms first involve whitening the data and then rotating them in such a way as to make the resulting components as independent as possible. When the components are derived sequentially, this typically implies finding the 'most' nongaussian projection subject to being uncorrelated to the previously extracted projections. Such ICA transformations then have the form

$$X \to Z = X \mathsf{COV}(X)^{-\frac{1}{2}} Q = X B^\top$$

where Q is an orthogonal matrix. The matrix B is typically called the unmixing matrix. For ways to choose the final rotation matrix Q, or more generally for a review of ICA, see Hyvärinen, Karhunen, and Oja (2001).

• Invariant coordinate selection

The ICS transformation is based upon the use of two different scatter matrices. One scatter statistic is first used to 'whiten' the data, while a second scatter statistic, defined

differently from the first, is used to find a rotation of the data obtained from a PCA of the 'whitened' data. Specifically, this gives the transformation

$$X \to Z = XS_1(X)^{-\frac{1}{2}}U_2^{\top} = XB^{\top},$$

where  $U_2$  is given by the spectral value decomposition of  $S_2(Z_1) = U_2^{\top} D U_2$  for  $Z_1 = X S_1(X)^{-\frac{1}{2}}$ . As described later in the paper, this new coordinate system is invariant up to a sign change under affine transformations of the original data matrix X.

The goal of this paper is to describe how the ICS method, as well as a certain class of ICA algorithms, can be implemented using the R package ICS. The structure of this paper is as follows. In the next section, a review of some scatter matrices to be used later within the paper is first given. Section 3 explains the ICS method in more detail and discusses its various applications. One such application involves the recovery of the unmixing matrix in the ICA problem. Section 4 describes the R package ICS, and finally Section 5 concludes the paper with several examples showing how the ICS method and package can be used in analyzing a multivariate data set.

# 2. Scatter matrices

Conceptually, the simplest alternative to the sample mean and sample covariance matrix is to use a weighted mean and covariance matrix respectively, with the weights dependent on the original Mahalanobis distances. This gives the location and scatter statistics

$$T(X) = \frac{\text{ave}[u_1(r_i)x_i]}{\text{ave}[u_1(r_i)]}$$
 and  $S(X) = \text{ave}[u_2(r_i)(x_i - \bar{x})^{\top}(x_i - \bar{x})],$ 

where  $r_i = ||x_i - \bar{x}||_{COV(X)}$ , and with  $u_1(r)$  and  $u_2(r)$  being non-negative weight functions. Here, we use the general notation

$$||y||_{\Gamma}^2 = y\Gamma^{-1}y^{\top},$$

which defines a norm on  $\Re^p$  whenever  $\Gamma$  is a symmetric positive definite matrix of order p. Since a single outlier can greatly affect the value of all of the Mahalanobis distances, the weighted mean and covariance statistics can be also highly sensitive to a single outlier.

Many classes of robust location and scatter statistics have been proposed. For our purposes, we briefly discuss only the multivariate M-estimates. For a detailed overview of the M-estimates and other robust estimates, we refer the reader to Maronna, Martin, and Yohai (2006).

The multivariate M-estimates of location and scatter may be viewed as adaptively weighted means and covariance matrices respectively. More specifically, they can be defined as solutions to the M estimating equations

$$T(X) = \frac{\text{ave}[u_1(r_i)x_i]}{\text{ave}[u_1(r_i)]}, \quad \text{and} \quad S(X) = \text{ave}[u_2(r_i)(x_i - T(X))^{\top}(x_i - T(X))],$$

where now  $r_i = ||x_i - T(X)||_{S(X)}$ , and again  $u_1(r)$  and  $u_2(r)$  are non-negative weight functions. Note that these are implicit equations in (T(X), S(X)) since the weights on the right-hand side of the equations depend upon them.

The multivariate M-estimates of location and scatter were originally derived as a generalization of the maximum likelihood estimates for the parameters of an elliptically symmetric distribution. Hence these maximum likelihood estimates are special cases of the multivariate M-estimates. Of particular interest here are the maximum likelihood estimates associated with a p-dimensional elliptical t-distribution on  $\nu$  degrees of freedom. These maximum likelihood estimates correspond to M-estimates with weight functions

$$u_1(r) = u_2(r) = \frac{p+\nu}{r^2 + \nu}.$$

An important property of these t M-estimates, for  $\nu \geq 1$ , is that they are one of the few M-estimates which are known to have a unique solution to its M-estimating equations and a proven convergent algorithm, see Kent and Tyler (1991).

A useful variation of a scatter matrix is a scatter matrix with respect to the origin. We defined this to be a statistic  $S_o(X)$  which is invariant under sign changes of the individual observations and equivariant or 'covariant' under nonsingular linear transformations. That is,

$$S_o(JXA^\top) = AS_o(X)A^\top$$

for any nonsingular matrix of order p and any sign change matrix J of order n. An example of a scatter matrix about the origin is the matrix of second moments  $M_2(X) = \text{ave}[x_i^{\top} x_i]$ . Other examples are weighted second moment matrices and M-estimates of scatter about the origin. These are defined as

$$S_o(X) = \text{ave}[u_2(r_i)x_i^{\top}x_i],$$

with  $r_i = ||x_i||_{M_2(X)}$  for the former and  $r_i = ||x_i||_{S_o(X)}$  for the latter.

One important application of scatter matrices with respect to the origin is that they can be used to construct symmetrized scatter matrices. A symmetrized scatter matrix  $S_s(X)$  is a scatter matrix defined by applying a scatter matrix with respect to the origin to pairwise differences of the data. More specifically, given a scatter functional with respect to the origin  $S_o$ , a symmetrized scatter matrix is then defined as

$$S_s(X) = S_o(X_s),$$

where  $X_s$  is  $N = n(n-1)/2 \times p$  with row vectors  $d_{i,j} = x_i - x_j$  for i < j. Note that a location statistic is not needed in defining a symmetrized scatter statistic. As explained later in Section 3.4, symmetrized scatter matrices play a crucial role when using ICS for independent components analysis.

Another scatter matrix which plays a role in independent components analysis involves the 4th central moments (Cardoso 1989). This is given by

$$\mathsf{COV}_4(X) = \frac{1}{p+2} \mathrm{ave}[r_i^2 (x_i - \bar{x})^\top (x_i - \bar{x})]$$

where  $r_i = ||x_i - \bar{x}||_{COV(X)}$ . This scatter matrix is a special case of a weighted sample covariance matrix, namely one with weight function  $u_2(r) = r^2/(p+2)$ . A curious observation is that this weight function upweights rather than downweights outliers. The constant 1/(p+2) is used to make  $COV_4(X)$  consistent for the covariance matrix under random samples from a multivariate normal distribution.

Finally, a popular M estimates of scatter within the area of nonparametric multivariate statistics is Tyler's shape matrix (Tyler 1987). For a given location functional T(X), this is defined as a solution to the implicit equation

$$S(X) = p \text{ ave } \left[ \frac{(x_i - T(X))^\top (x_i - T(X))}{||x_i - T(X)||_{S(X)}^2} \right].$$

Tyler's shape matrix about the origin is obtained by simply setting T(X) = 0 in the above definition, which corresponds to an M estimate of scatter about the origin with weight function  $u_2(r) = 1/r^2$ . The symmetrized version of Tyler's shape matrix is known as Dümbgen's shape matrix (Dümbgen 1998). It is implicitly defined by

$$S_s(X) = p \text{ ave}_{i < j} \left[ \frac{(x_i - x_j)^\top (x_i - x_j)}{||x_i - x_j||_{S_s(X)}^2} \right].$$

Tyler's shape matrix and Dümbgen's shape matrix are not well defined scatter matrices since they are defined only up to a constant. That is, if S(X) and  $S_s(X)$  satisfy the above definitions respectively, then so do  $\lambda S(X)$  and  $\lambda S_s(X)$  for any  $\lambda > 0$ . This however is the only indeterminancy in their definitions. Consequently, they possess the following equivariant property under affine transformations,

$$S(XA^{\top} + 1_n^{\top}b) \propto AS(X)A^{\top},$$

for any nonsingular matrix A of order p and any  $b \in \Re^p$ . For the applications discussed in this paper this equivariant property is sufficient.

# 3. Multivariate data analysis using an ICS

#### 3.1. Invariance of ICS

As noted in the introduction, using the sample mean and covariance matrix or some robust affine equivariate alternatives, say (T(X), S(X)), to 'whiten' a multivariate data set yields a new 'standardized' coordinate system in the sense that the 'new' data set has uncorrelated components with respect to S. This new coordinate system, however, is not invariant under affine transformations of the original data set X since for nonsingular A and  $b \in \Re^p$ , one obtains

$$[(XA^\top + 1_n^\top b) - 1_n^\top T(XA^\top + 1_n^\top b)]S(XA^\top)^{-\frac{1}{2}} = [X - 1_n^\top T(X)][S(X)]^{-\frac{1}{2}}U,$$

with U being an orthogonal matrix depending on X, A and S, and on the particular definition of the matrix square-root being used. Thus, 'standardizing' X does not necessarily give the same coordinate system as 'standardizing'  $XA^{\top} + 1_n^{\top}b$ .

Tyler, Critchley, Dümbgen, and Oja (2008) show however that an affine invariant 'whitening' of the data can be obtained by introducing a second scatter statistic. They call this transformation invariant coordinate selection ICS. The definition of ICS as given in the introduction can be seen as a two step transformation. First the data is 'standardized' with respect to one scatter statistic  $S_1(X)$  and then a PCA transformation is performed on the 'standardized' data using a different scatter statistic  $S_2(X)$ . Note that if one applies the same scatter

statistic  $S_1(Z)$  to the 'standardized' data, then one simply obtains  $S_1(Z) = I_p$ , for which a PCA transformation is meaningless.

An alternative formulation of ICS, which makes some of its properties more transparent, is as follows. For two different scatter statistics  $S_1(X)$  and  $S_2(X)$ , let B(X) be the  $p \times p$  matrix whose rows corresponds to the eigenvectors of  $S_1(X)^{-1}S_2(X)$  and let D(X) be the diagonal matrix consisting of the p corresponding eigenvalues. For brevity, denote  $S_1 = S_1(X)$ ,  $S_2 = S_2(X)$ , B = B(X) and D = D(X), and so

$$S_1^{-1}S_2B^{\mathsf{T}} = B^{\mathsf{T}}D \quad \text{or} \quad S_2B^{\mathsf{T}} = S_1B^{\mathsf{T}}D$$

Note that any matrix B satisfying the above definition also jointly diagonalizes both  $S_1$  and  $S_2$ . This gives

$$BS_1B^{\top} = D_1$$
 and  $BS_2B^{\top} = D_2$ ,

with  $D_1$  and  $D_2$  being diagonal matrices. Moreover,  $D_1^{-1}D_2 = D$ . If the roles of  $S_1$  and  $S_2$  are reversed, then the matrix of eigenvectors B is the unchanged, but  $D \to D^{-1}$ .

We hereafter use the convention of normalizing the eigenvectors to have length one relative to the scatter matrix  $S_1$ , i.e.,

$$BS_1B^{\top} = I_p,$$

and hence  $D = D_2$ . We also presume the eigenvalues, i.e., the diagonal elements of D, are ordered. The resulting transformation matrix B corresponds to that given in the introduction. The matrix B can be made unique by imposing some restrictions like the element in each row with largest absolute value must be positive.

The transformation defined by the matrix B(X), i.e.,

$$X \to Z = XB(X)^{\top}$$

is invariant under nonsingular linear transformations in the following sense. Presuming the eigenvalues in D(X) are all distinct, it follows that for any nonsingular matrix A

$$X_* = XA^{\top} \to Z_* = X_*B(X_*)^{\top} = (XA^{\top})B(XA^{\top})^{\top} = XB(X)^{\top}J = ZJ,$$

for some sign change matrix J. A similar statement can be made in the case of multiple eigenvalues, see Tyler *et al.* (2008) for details. Given an affine equivariant location statistic T(Y), if either the variable X or the transformed data Z is center by subtracting T(X) or T(Z) respectively from each of the rows, then the resulting transformation is affine invariant up to a sign change matrix. Finally, we note that the eigenvalues are also affine invariant. Specifically,

$$D(XA^{\top} + 1_n^{\top}b) = D(X).$$

Thus, given two scatter statistics, one can easily generate an invariant coordinate system. For the most part, which scatter statistics are best to use is an open problem. Most likely it depends on the particular application in mind. The following sections show some applications of using ICS in multivariate data analysis, and points out those situations where certain types of scatter matrices are needed.

## 3.2. Descriptive statistics

In this section, let  $Z = XB(X)^{\top}$  be the invariant components obtained from ICS based on the scatter statistics  $S_1(Y)$  and  $S_2(Y)$ . The components of Z are thus standardized with respect to  $S_1$  and uncorrelated with respect to  $S_2$ , i.e.,

$$S_1(Z) = I$$
 and  $S_2(Z) = D$ ,

where D is an ordered diagonal matrix. We hereafter refer to the diagonal elements of D as generalized kurtosis measures. In the univariate setting, the classical kurtosis measure can be viewed as a comparison of two different univariate dispersion measures, namely the square-root of the fourth central moment and the variance. The ratio of any two dispersion measures can be used to define a generalized univariate kurtosis measure. In the multivariate setting, one can consider the 'ratio' of two different scatter matrices  $S_1(X)^{-1}S_2(X)$ . The maximal invariants under nonsingular linear or under affine transformations can then be shown to be D, and thus we view D as a multivariate affine invariant generalized kurtosis measure, again see Tyler et al. (2008) for details. The individual elements of D represent a generalized kurtosis measure for the corresponding components of Z, with these components being ordered according to their generalized kurtosis.

Consequently, the two scatters and the ICS transformation along with two different location statistics (denoted correspondingly as  $T_1$  and  $T_2$ ) can be used to describe four of the most basic features of a data set:

• The location:  $T_1(X)$ 

• The scatter:  $S_1(X)$ 

• Measure of skewness:  $T_2(Z) - T_1(Z)$ 

• Kurtosis measures:  $S_2(Z)$ 

The last two measures can even be used to construct tests of multinormality or ellipticity. The usage of two different location and scatter statistics for such tests is described in more detail in Kankainen, Taskinen, and Oja (2007).

#### 3.3. Diagnostic plots and dimension reduction

Perhaps the most common type of diagnostic plot for multivariate data is the classical Mahalanobis distance plots based upon the sample mean vector and sample covariance matrix. Such a plot, i.e., a plot of the index i versus the Mahalanobis distance  $r_i = ||x_i - \bar{x}||_{COV(X)}$ , can be useful in detecting outliers in the data. Such plots though are known to suffer from the masking problem. To alleviate this problem, one can replace the sample mean and covariance by robust location and scatter statistics respectively, and then generate robust Mahalanobis distance plots, see e.g., Rousseeuw and van Zomeren (1990). Another type of diagnostic plot, e.g., used in Rousseeuw and van Driessen (1999) to help uncover outliers or groups of outliers, is a plot of the classical Mahalanobis distances versus the robust Mahalanobis distances.

One feature of Mahalanobis distance plots is that they are invariant under affine transformations of the data. Given two location and scatter statistics, one can plot the corresponding Mahalanobis distances against each other. However, a more complete affine invariant view of the data is given by the pairwise plots of the invariant coordinates Z obtained from ICS.

The ordering of the components of Z is with respect to their generalized kurtosis measures. Moreover, if we take

$$\kappa(b) = bS_2b^{\top}/bS_1b^{\top}$$

as a generalized kurtosis measure for the univariate linear combination  $Xb^{\top}$ , then  $\kappa(b)$  achieves its maximum at the first component of Z and its minimum at the last component of Z. The other components of Z successively maximize or minimize  $\kappa(b)$  subject to being 'uncorrelated' relative to  $S_1$  or  $S_2$ , with the previously extracted components, e.g.,  $b_1S_1b_2^{\top} = b_1S_2b_2^{\top} = 0$ . Extreme kurtosis measures can indicate non-normality of coordinates and hence indicate coordinates which may be of special interest for further examination. Thus, focusing on the 'extreme' ICS components yields a natural method for dimension reduction. This criterion for dimension reduction is demonstrated in Section 5.2.

The ICS transformation is also known to have other important properties which justifies its use as a data analytic method. For example, if the data arise as a location mixture of two multivariate normal distributions, or more general two possibly different elliptical distributions, with proportional population scatter matrices, then Fisher's linear discriminant function for discrimination between the two components of the mixture corresponds to one of the two extreme ICS components even though the classification of the data points are not known. For more details and generalizations to mixtures with more than two components, we again refer the reader to Tyler et al. (2008). Another important property of ICS is its relationship to independent components analysis, which is discussed in the next section.

Special cases of the ICS transformation have been proposed as diagnostic methods for detecting outliers or groups of outliers by Caussinus and Ruiz-Gazen (1994) and more recently by Critchley, Pires, and Amado (2008). The former consider the case when  $S_1$  is taken to be the sample covariance matrix and  $S_2$  is taken to be a weighted sample covariance matrix as defined in Section 2. They refer to their method as generalized principal components analysis (GPCA). Critchley et al. (2008) also consider the case when  $S_1$  is taken to be the sample covariance matrix. For  $S_2$ , they use a weighted covariance matrix based upon the weight function  $u_2(r_i) = 1/r_i^2$ , and they refer to their method as principal axis analysis (PAA). Since these are special cases of ICS, the R package ICS can be used to implement GPCA or PAA.

## 3.4. Independent components analysis

So far no assumptions have been made as to how the data arises, other than the reference to mixture models in the previous section. In this section, we now assume the observations represent a random sample from a multivariate population, with the population representing a nonsingular linear transformation of a vector of independent components. More specifically, the observations

$$x_i = z_i A^{\top}, \quad i = 1, \dots, n$$

where the mixing matrix A is a full rank  $p \times p$  matrix A, and  $z_i$  is a p-variate latent vector with independent components. This is the independent components (IC) model in its simplest form. The aim of independent components analysis (ICA) is to find an unmixing matrix B so that  $x_iB^{\top}$  has independent components. Note that this model is not well defined since for any diagonal matrices D and permutation matrices P

$$X = Z^*A^{*\top} = (ZPD)(D^{-1}P^{-1}A^{\top}).$$

Therefore for any unmixing matrix B,  $B^* = DPB$  is also a valid unmixing matrix. For a recent overview about ICA see Hyvärinen *et al.* (2001).

Oja, Sirkiä, and Eriksson (2006) show, under fairly general conditions, that the transformation matrix B defined in Section 3.1 is also an unmixing matrix for the IC model. One condition is that the population values of the generalized kurtosis values for the independent components of  $z_i$  have different values. Another condition is that the population version of the scatter matrices  $S_1$  and  $S_2$  posses the co-called 'independence property'. This independence property requires that if  $z_i$  has independent components, then the population version of S(Z) is a diagonal matrix. In general, scatter matrices do not necessarily possess this property, but symmetrized scatter matrices do.

The regular covariance matrix COV and the matrix of 4th moments  $COV_4$  also possess the aforementioned independence property since they can be represented as symmetrized scatter matrices. Consequently, the FOBI algorithm (Cardoso 1989), can be seen as a special case of the ICS based algorithm with  $S_1 = COV$  and  $S_2 = COV_4$ . For this case, it turns out that that the generalized kurtosis measure  $D_{jj}$  can be transformed into an estimate of the classical kurtosis measure for the  $j^{th}$  independent components, specifically by taking  $\hat{\kappa}_j = (p+2)(D_{jj}-1)$ . Simulations given in Nordhausen, Oja, and Ollila (2008a) indicate the performance of the algorithm is better when more robust scatter functionals are used.

## 3.5. Multivariate nonparametrics

Multivariate extensions of univariate signs, ranks and the median can be easily obtained by applying signs, ranks and medians to the individual components of a multivariate dataset. Such componentwise or marginal signs, ranks and median, as well as spatial signs, spatial ranks and spatial median, are not invariant or equivariant under affine transformations of the data. This lack of invariance is partially responsible for the lack of power or efficiency when the data are highly correlated, see e.g. Bickel (1965) and Puri and Sen (1971).

To construct invariant tests and estimates using such multivariate signs and ranks, Chakraborty and Chaudhuri (1996), Chakraborty and Chaudhuri (1998) and Chakraborty, Chaudhuri, and Oja (1998) introduced the 'transformation-retransformation' (TR) technique. The TR method first linearly transforms the data to a new invariant coordinate system, and then the marginal tests or estimates are constructed on the transformed coordinates. Finally, estimates can then be retransformed to the original coordinate system. The transformation used in the TR technique in one sample problems is based on the selection of p data points. The data is then linearly transformed so that these p data points are mapped into the Euclidean basis vector. A major difficulty with the TR procedure involves the selection of the 'best' p data vectors.

In this section we discuss how the ICS transformation can be used as a simpler alternative in the construction of invariant componentwise tests and estimates. We concentrate here on the signs, ranks, and medians for the one sample problem. For applications of ICS in the two sample problem see Nordhausen, Oja, and Tyler (2006).

Suppose X arises as a random sample from a p-variate continuous distribution. Further, assume its distribution is symmetric about some unknown location parameter  $\mu$ . In other words, the distributions of  $(x_i - \mu)$  and  $-(x_i - \mu)$  are assumed to be the same. Consider first the problem of testing the null hypothesis  $H_0: \mu = 0$ . To apply the ICS method to this testing problem, we require now that the two scatter matrices be scatter matrices with

respect to the origin, as defined in Section 2, and to be invariant under permutations of the data points. Hence, for k = 1, 2, we require

$$S_k(PJXA^{\top}) = AS_k(X)A^{\top}$$

for any nonsingular A, permutation P and sign-change J, which then implies

$$B(PJX) = B(X).$$

Under the null hypothesis, the rows of X represent a random sample from a distribution symmetric about the origin. Hence, the distribution of X and PJX are the same for any permutation matrix P and any sign-change matrix J. Consequently, for such P and J,

$$Z(X) = XB(X)^{\top} \sim_d PJZ(X).$$

Note that the rows of Z,  $z_i$  for i = i, ..., n, do not represent a random sample since the transformation matrix B(X) is data dependent. Nevertheless, under the null hypothesis, the n observations in Z have an exchangeable and symmetric distribution.

Consider now the jth component or column of Z which corresponds to  $(z_{1j}, \ldots, z_{nj})^{\top}$ . It then readily follows that under the null hypothesis

$$U_j = \sum_{i=1}^n I(z_{ij} > 0) \sim_d Bin(n, 0.5)$$

for each j = 1, ..., p. Hence, the sign test statistic  $U_j$  is distribution-free and invariant under any nonsingular linear transformation of the data. Likewise, if we denote  $R_{ij}^+$  to be the rank of  $|z_{ij}|$  among  $|z_{1j}|, ..., |z_{nj}|$ , then the Wilcoxon signed-rank statistic

$$W_j = \sum_{i=1}^n \operatorname{sgn}(z_{ij}) R_{ij}^+$$

is also distribution-free under the null hypothesis, specifically it has the distribution of the univariate Wilcoxon sign-rank statistic, and is similarly invariant. Note that these test statistics are distribution-free under any symmetric model and not only under elliptically symmetric models. Of course, other score functions can be used in an analogous manner.

Unfortunately,  $U_1, \ldots, U_p$  as well as  $W_1, \ldots, W_p$  are not mutually independent and their corresponding joint distributions are not distribution-free under the null hypothesis. Exact finite sample distribution-free tests can be constructed though if one uses only one of the extreme ICS, specifically  $U_1$  or  $U_p$  for the sign test or  $W_1$  or  $W_p$  for the sign-rank test. Which extreme should be used depends on the choice of the scatter statistics used in the ICS transformation. Alternatively, conservative finite sample distribution-free tests can be constructed if one uses each of the test statistics, that is either  $U_1, \ldots, U_p$  or  $W_1, \ldots, W_p$ , together with Bonferonni's method. Another alternative is to combine the individual test statistics, either the two extremes or all p, to form approximate  $\chi^2$  statistics as described in Puri and Sen (1971).

Nordhausen et al. (2006) compare the efficiencies of the following three strategies: (i) using only one of the extreme components, (ii) using an approximate  $\chi^2$  statistic based on the first and last component, and (iii) using an approximate  $\chi^2$  statistic based on all the components.

Although the exact as well as the asymptotic distribution of (ii) and (iii) are still open questions, the efficiency comparisons showed that a  $\chi_p^2$  approximation works well for strategy (iii). Furthermore, strategy (iii) using the Wilcoxon signed-rank statistics appears to be the best test statistic among these, and is a serious competitor to Hotelling's  $T^2$  test even at the multivariate normal model. These tests using signs and ranks in an ICS are not only distribution-free under elliptically symmetric models but rather under any symmetric model.

To obtain an affine equivariant location estimate in this setting, let  $\hat{\mu}$  be either the vector of marginal medians or the vector or marginal Hodges-Lehmann estimators. These, by themselves, are not a true multivariate location statistics since they are not affine equivariant. However, they can be applied to the ICS transformed coordinates (where the scatter matrices now are not taken with respect to the origin), and then transformed back to the original coordinates. This gives

$$\tilde{\mu}(X) = \hat{\mu}(XB^{\top})(B^{-1})^{\top},$$

where B = B(X) is the ICS transformation matrix. The resulting statistic  $\tilde{\mu}(X)$  then corresponds to an affine equivariant multivariate median, or respectively Hodges-Lehmann estimator. Applying this method with any other univariate location statistics yields an affine equivariant multivariate version of the statistic. Note that if the univariate statistic is the sample mean, then the resulting multivariate statistic is the usual multivariate sample mean.

# 4. ICS and R

The package ICS is freely available from the Comprehensive R Archive Network at http://CRAN.R-project.org/package=ICS and comes under the GNU General Public Licence (GPL) 2.0 or higher licence.

The main function of the package **ICS** is the function ics. This function computes for a given numeric data frame or matrix the unmixing matrix, the (generalized) kurtosis values and the invariant coordinates. The function is written in a flexible way so that the user can choose for their computations any two scatter functions desired. The user can either submit the name of two arbitrary functions that return a scatter matrix or submit two scatter matrices already computed in advance to the arguments S1 and S2.

In principle after deciding on two scatter matrices which scatter matrix is chosen as  $S_1$  and which as  $S_2$  makes no difference. The effect of relabeling  $S_1$  and  $S_2$  is that the coordinate order is reversed and that the kurtosis values are inverted. The later is however only the case when  $S_1$  and  $S_2$  are both actual scatter matrices and none of them is a shape matrix. If one or both of  $S_1$  and  $S_2$  are shape matrices, the product of the kurtosis after reversing one of the vectors is no longer 1 anymore but only constant since in this case, the kurtosis measures are only relative.

To avoid arbitrary scales for the kurtosis values and in order to make them also more comparable, the logical argument stdKurt can be used to decide if one wants the absolute values of the kurtosis measures or one rather wants them standardized in such a way, that the product of the kurtosis elements is 1.

The best choice for  $S_1$  and  $S_2$  for a given data set is still an open question, in most cases the choice seem not to have a very big effect, in some cases however as shown for example in Tyler *et al.* (2008) it can have a substantial effect. Also the choice can depend heavily on the application. When, for example, the estimation of the mixing matrix in an independent components analysis is the goal, then the simulation study given in Nordhausen  $et\ al.\ (2008a)$  shows that robust combinations always dominate non-robust combinations, even when there are no outliers present. Whereas in Nordhausen, Oja, and Paindaveine (2008b) the combination of scatter functionals had no impact on the efficiency of a test for location in the symmetric independent component model, where ICS was used to recover the independent components. In general, given the current knowledge of ICS, we recommend trying several combinations of scatter matrices for  $S_1$  and  $S_2$ . Here, R offers many possibilities. The package ICS itself offers, for example, the matrix of fourth moments (cov4), the covariance matrix with respect to the origin (cov0rigin), a one-step Tyler shape matrix (cov4xis) or an M estimator based on the t distribution (tM). Other packages offer still more scatter matrices. The following list names a few functions from different packages. For details about the functions see the corresponding help pages.

- covRobust (Wang, Raftery, and Fraley 2003): cov.nnve.
- ICSNP (Nordhausen, Sirkiä, Oja, and Tyler 2007): tyler.shape, duembgen.shape, HR.Mest, HP1.shape.
- MASS (Venables and Ripley 2002): cov.rob, cov.trob.
- robustbase (Mächler, Rousseeuw, Croux, Todorov, Ruckstuhl, and Salibian-Barrera 2008): covMcd, covOGK.
- rrcov (Todorov 2008): covMcd, covMest, covOgk.

Naturally the user should ascertain that the scatter matrices he uses have all the different properties like affine equivariance or independence property and so on, needed for the application at hand. The application has also an impact on the preferred form of the unmixing matrix B, which as mentioned above is not unique. The function ics offers two options via the argument stdB. Setting this argument to Z standardizes the unmixing matrix B in such a way, that all invariant coordinates are right skewed. The criterion used to achieve this is to use the sign between the mean and median of each component. Whereas the option stdB = "B" standardizes the unmixing matrix such that each row has norm 1 and in each row the element with the largest absolute value has a positive sign. The later method is more natural in an independent component model framework.

A call to the function ics creates an object of the S4 class ics and the package offers several functions to work with such objects. The two most basic ones are the functions show (equivalent to print) for a minimal output and summary for a more detailed output. The generic function plot for an ics object returns a scatter plot matrix which shows by default when p > 7 only those components with the three smallest kurtosis measures and the three largest kurtosis measures, since often the main interest is on the components with 'extreme' kurtosis values. However using the index argument any component can be included or excluded in the scatterplot. Another plotting function for an ics object is the generic screeplot.ics which works similar as R's function screeplot for principal components with the difference, that it plots the kurtosis values against the number of the component. The function fitted returns the original data but it can also be used in the ICA framework when some components may be suppressed. The invariant coordinates or independent components

can be obtained by calling ics.components. The transformation matrix or unmixing matrix B can be extracted from an ics object by using coef.

Not mentioned so far is, that the package offers also two tests for multinormality. The function mvnorm.skew.test is based on the difference between the mean vector and the vector of third moments, implemented as mean3. And in the same spirit compares mvnorm.kur.test the regular covariance matrix and covariance matrix of fourth moments.

For further details on the functions see their help pages and the references therein.

# 5. Examples for multivariate data analysis using an ICS

In this section we will present how to use **ICS** for the different purposes previously discussed. For the examples we use for the output the option options(digits = 4) in R 3.5.0 (R Development Core Team 2008) together with the packages **ICS** 1.3-1, **ICSNP** 1.1-0 (Nordhausen et al. 2007), **MASS** 7.3-47 (Venables and Ripley 2002), **mvtnorm** 1.0-6 (Genz, Bretz, and Hothorn 2008), **pixmap** 0.4-11 (Bivand, Leisch, and Mächler 2008) and **robustbase** 0.92-8 (Mächler et al. 2008). Random seeds are provided for reproducibility of all examples.

## 5.1. Descriptive statistics

The first example will show how to obtain the four summary statistics from Section 3.2 using the the regular covariance matrix, the matrix of fourth moments, the mean vector and the location estimated based on third moments. At the beginning we will load the needed packages, create a random sample from a multivariate normal distribution, and create our ICS. Note that due to our interest in the kurtosis the absolute kurtosis values are needed.

```
R> library("ICS")
R> library("mvtnorm")
R> set.seed(2)
R> X <- rmvnorm(1000, c(0, 0, 1))
R> ics.X <- ics(X, stdKurt = FALSE)
R> Z <- ics.components(ics.X)</pre>
```

The first summary statistic is the vector of means:

```
R> colMeans(X)
[1] 0.05912 0.08149 1.00860
```

The second summary statistic is the covariance matrix:

```
R > cov(X)
```

```
[,1] [,2] [,3]
[1,] 1.013196 0.002968 0.01659
[2,] 0.002968 1.005260 0.04652
[3,] 0.016588 0.046519 1.03616
```

The skewness measures are:

```
R> mean3(Z) - colMeans(Z)

IC.1 IC.2 IC.3

0.07621 0.01548 0.01568
```

Finally, as noted in Section 3.4, for this special case of ICS we can estimate the excess kurtosis values from the generalized kurtosis measures of the ics object as follows:

```
R> (dim(X)[2] + 2) * (ics.X@gKurt - 1)

[1] 0.30674 -0.04291 -0.32227
```

# 5.2. Diagnostic plots and dimension reduction

Exploratory data analysis is often used to get some understanding of the data at hand, with one important aspect being the possible occurrence of atypical observations. Sometimes the identification of these atypical observations is the goal of the data analysis, more often however they must be identified and dealt with in order to assure the validity of inferential methods. Most classical methods are not very robust when the multinormality assumption is violated, and in particular when outliers are present.

Mahalanobis distance plots are commonly used to identify outliers. As we will demonstrate now, outliers can also be identified using ICS. The example we use here is the modified wood gravity data set which is for example part of the **robustbase** package as the data set wood. This data set consists of 20 observations for six variables, with a few of the observations being known outliers inserted into the data. This is a common data set used to demonstrate the need for robust scatter matrices, and in particular high breakdown point scatter matrices, to identify the outliers.

To demonstrate this idea, we first compute the Mahalanobis distances based on the sample mean vector and the sample covariance matrix and then one based on the minimum volume ellipsoid (MVE) estimate as implemented by cov.rob in the MASS package. Points which have distances larger than  $\sqrt{\chi^2_{p;0.975}}$  are usually viewed as potential outliers, and so we will label such points accordingly.

```
R> library("MASS")
R> library("ICS")
R> data("wood", package = "robustbase")
R> maha1.wood <- sqrt(mahalanobis(wood, colMeans(wood), cov(wood)))
R> set.seed(1)
R> covmve.wood <- cov.rob(wood)
R> maha2.wood <- sqrt(mahalanobis(wood, covmve.wood$center, covmve.wood$cov))
R> max.maha.wood <- max(c(maha1.wood, maha2.wood))
R> out.id <- ifelse(maha2.wood <= sqrt(qchisq(0.975, 6)), 0, 1)</pre>
```

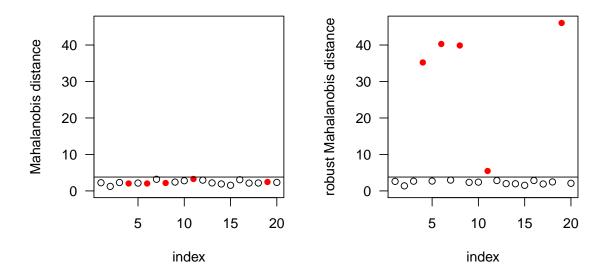

Figure 1: Mahalanobis distance plots for the wood data set. The red points are according to the robust Mahalanobis distances outliers.

It is worth noting that cov.rob in the MASS package does not actually give the raw MVE but rather a reweighted scatter matrix which uses the location and scatter from the MVE as the initial statistics.

We next plot the distances against the observation number, include a horizontal line at the cutoff value and color the points that exceed the cutoff according to the robust distances.

```
R> par(mfrow = c(1, 2), las = 1)
R> plot(maha1.wood, xlab = "index", ylab = "Mahalanobis distance",
+ ylim = c(0, \max.maha.wood), col = out.id + 1, pch = 15 * out.id + 1)
R> abline(h = sqrt(qchisq(0.975, 6)))
R> plot(maha2.wood, xlab = "index", ylab = "robust Mahalanobis distance",
+ ylim = c(0, \max.maha.wood), col = out.id + 1, pch = 15 * out.id + 1)
R> abline(h = sqrt(qchisq(0.975, 6)))
R> par(mfrow = c(1, 1))
```

As can be seen from Figure 1, the classical Mahalanobis distances do not reveal any outlier whereas the robust distances classify 4 points as clear outliers and one borderline case.

The difference between the two Mahalanobis distances can also be observed in a distance versus distance plot, which ideally should have all points on the bisector. The results of the following code are given in Figure 2.

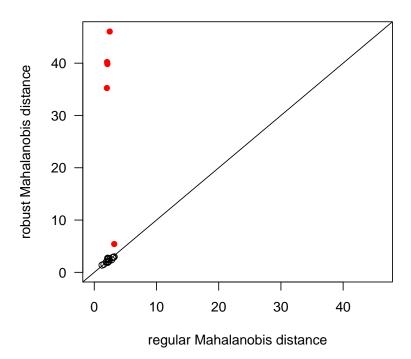

Figure 2: Distance distance plots for the wood data set. The red points are according to the robust Mahalanobis distances outliers.

```
+ xlim = c(0, max.maha.wood), col = out.id + 1, pch = 15 * out.id + 1,
+ las = 1)
R> abline(0, 1)
```

For outlier identification, it is usually necessary to use Mahalanobis distances based on robust location and scatter statistics. Although, we still advise using robust scatter statistics for ICS, identifying atypical observations using ICS tends to be less dependent on the robustness properties of the scatter matrices being used. As an example, we fit here three different ICS systems based on three different combinations of scatter matrices for the wood data set, and observe that the choice of  $S_1$  and  $S_2$  does not seem to greatly affect the results.

```
R> library("ICSNP")
R> my.HR.Mest <- function(X,...) HR.Mest(X,...)$scatter
R> ics.default.wood <- ics(wood)
R> ics.2.wood <- ics(wood, tM(wood)$V, tM(wood, 2)$V)
R> ics.3.wood <- ics(wood, my.HR.Mest, HP1.shape)
R> par(mfrow=c(1, 3), las = 1, mar = c(5, 4, 1, 1) + 0.1)
R> plot(ics.components(ics.default.wood)[,6], xlab = "index", ylab = "IC 6",
+ sub = "ICS using cov and cov4", col = out.id + 1, pch = 15 * out.id + 1)
```

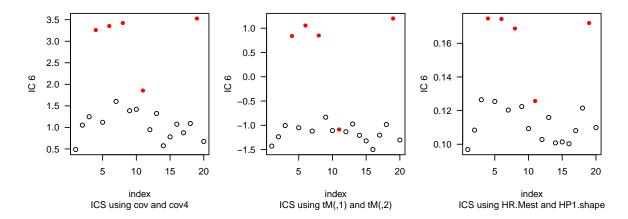

Figure 3: The last invariant coordinate from three different ICS's. The red points are according to the robust Mahalanobis distances outliers.

From Figure 3, it can be noted that all three plots clearly display the four extreme points, even though the three pairs of scatter matrices are quite different. The first ICS uses two highly nonrobust scatter matrices, namely they have unbounded influence functions and zero breakdown points. The other two ICS have bounded influence functions, non-zero but not necessarily high breakdown points. The second ICS system presumes first moments, whereas the third does not presume any moments.

The last example also demonstrates the ease of use for the ics function. One can submit just two function names when the functions return only the scatter estimates, one can write without difficulties a wrapper around functions that return more than a scatter matrix, as done was done here for HR.Mest, or one can submit directly scatter matrices computed in advance, such as (tM(wood)\$V and tM(wood, 2)\$V).

In practice, one often encounters very high dimensional data sets, and so a common practice nowadays is to use PCA or other methods as a dimension reduction technique. The invariant coordinates, i.e., ICS, can also be used for this purpose. We will demonstrate this on Fisher's Iris data set (Fisher 1936).

We start by loading the needed packages and call for the 4 explanatory variables in the data set ics.

```
R> library("ICS")
R> library("MASS")
R> data("iris")
```

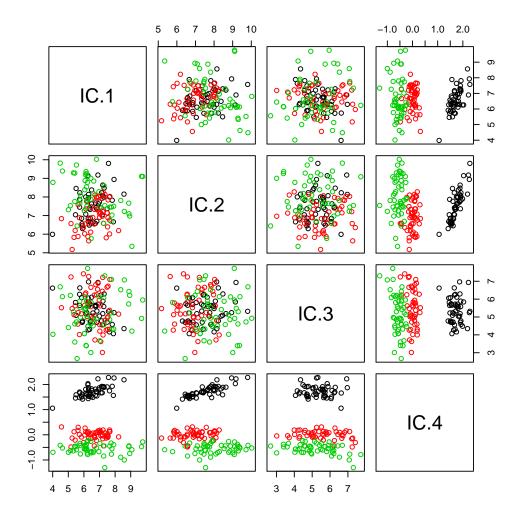

Figure 4: Scatter plot matrix for invariant coordinates of the Iris data set.

```
R> iris.ics <- ics(iris[,1:4])
R> plot(iris.ics, col = as.numeric(iris[,5]))
```

The invariant coordinates are then plotted with different colors for the different species in Figure 4. As can be seen in this figure, the coordinate with the lowest generalized kurtosis separates the three species very well, even though the species identification is not being taken into account in this analysis. Heuristically spoken one can say that the last coordinate corresponds to Fisher's linear discriminant subspace.

Since both ICS and PCA can serve as dimension reduction methods which helps identify clusters, we also plot for comparison purposes the principal component variables for the Iris data.

```
R> pairs(princomp(iris[,1:4])$scores, col = as.numeric(iris[,5]))
```

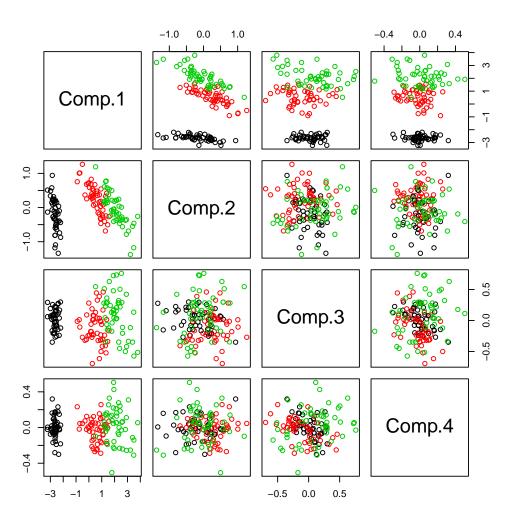

Figure 5: Scatter plot matrix for principal components of the Iris data set.

By comparing Figures 4 and 5, we note that both plots clearly separates one species from the other two, but the PCA plot is less successful than the ICS plot at distinguishing between the other two species.

Finally, we look at a so called discriminate coordinate plot, which unlike the two previous plots takes into account the group memberships. Such a plot can be done using ics by specifying as  $S_1$  the regular covariance matrix and as  $S_2$  the within group matrix, which we will call cov.within.

```
R> p <- dim(iris[, 1:4])[2]
R> n <- dim(iris[, 1:4])[1]
R> ngroup <- aggregate(iris$Species, list(iris$Species), length)$x
R> colMeans.iris <- colMeans(iris[, 1:4])
R> colMeans.iris.groups <- by(iris[, 1:4], iris$Species, colMeans)</pre>
```

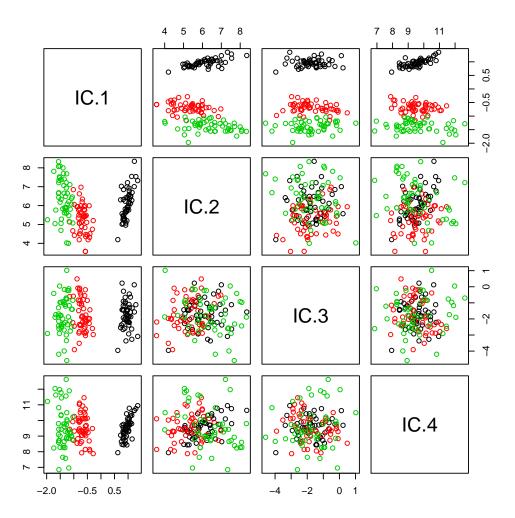

Figure 6: Discriminate coordinate plot for the Iris data set.

```
R> colMeans.iris.diffs <- sapply(colMeans.iris.groups,"-",
+ colMeans.iris, simplify = FALSE)
R> matrix.iris <- sapply(colMeans.iris.diffs, tcrossprod, simplify = FALSE)
R> freq <- rep(ngroup, each = p^2)
R> matrix.iris <- array(unlist(matrix.iris),
+ dim = c(p, p, nlevels(iris$Species)))
R> cov.within <- rowSums(matrix.iris * freq, dims = 2)/n
R> ics.iris.disc <- ics(iris[,1:4], cov(iris[,1:4]), cov.within)
R> plot(ics.iris.disc, col = as.numeric(iris$Species))
```

As can be seen from Figures 4 and 6, the fourth component of ICS a and the first component of the discriminate analysis are similar. As noted in Section 3.3, this is what is theoretically anticipated. We continue by taking a closer look at the 4th invariant coordinate of iris.ics.

## **Kernel Density of 4th component**

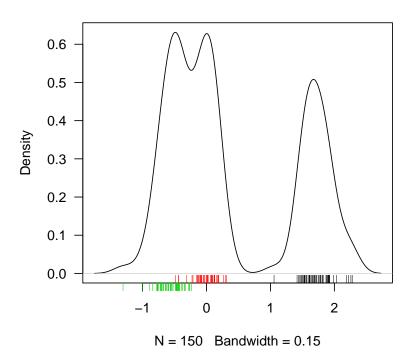

Figure 7: Kernel density estimate of the 4th invariant coordinate of the Iris data set with rugs for the different species. Bandwidth = 0.15.

Looking at a kernel density estimate of that component, with rugs representing the different species, confirms that this component serves very well for discriminating among the three species (see Figure 7).

```
R> iris.z <- ics.components(iris.ics)
R> plot(density(iris.z[,4], bw = 0.15), las = 1,
+ main = "Kernel Density of 4th component")
R> rug(iris.z[1:50, 4], col = 1)
R> rug(iris.z[51:100, 4], col = 2)
R> rug(iris.z[101:150, 4], col = 3, ticksize = -0.03)
```

This result agrees also with Bugrien (2005) who used ICA components for classification for the same data.

To demonstrate this we will randomly select 80% of the observations of the data set as the training set and use first the regular data to create a linear discrimination rule to classify the remaining 20% of the observations and afterwards we will use the training set to create an invariant coordinate system and use only the 4th component to create the discrimination rule and classify the test sample using this rule.

```
R> set.seed(4321)
```

|            | setosa | versicolor | virginica |
|------------|--------|------------|-----------|
| setosa     | 12     | 0          | 0         |
| versicolor | 0      | 11         | 1         |
| virginica  | 0      | 1          | 5         |

|            | setosa | versicolor | virginica |
|------------|--------|------------|-----------|
| setosa     | 12     | 0          | 0         |
| versicolor | 0      | 12         | 0         |
| virginica  | 0      | 1          | 5         |

As the two tables show, both methods classify the species pretty well, however using an ICS we were able to reduce the number of explanatory variables from four to one.

In our analysis of the Iris data, the number of components considered for further analysis has been based only on graphical arguments. The values of the generalized kurtosis parameters can also be used to help decide which components may be of further interest. Within the framework of principal axis analysis (PAA) clear guidelines have been proposed. As pointed out in Section 3.3, PAA is a special case of ICS. Consequently, we demonstrate with the Iris data how PAA can be implemented using the function ics.

ICS yields PAA by calling ics using cov and covAxis for the centered data and requires the absolute values of the generalized kurtosis measures. Which in this case correspond to what is called the empirical alignment values in PAA.

```
R> iris.centered <- sweep(iris[,1:4], 2, colMeans(iris[,1:4]), "-")
R> iris.paa <- ics(iris.centered, cov, covAxis, stdKurt = FALSE)</pre>
```

In PAA, the generalized kurtosis measures are referred to as the empirical alignment values, which we now extract. The mean of the empirical alignment values always equals one.

```
R> emp.align <- iris.paa@gKurt
R> mean(emp.align)
```

[1] 1

R> emp.align

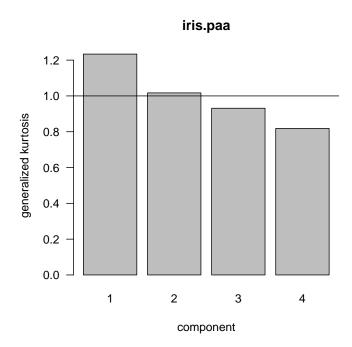

Figure 8: Screeplot for iris.paa. Components that exceed the vertical line are of interest.

## [1] 1.2336 1.0168 0.9312 0.8184

The PAA guidelines given in Critchley et al. (2008) for deciding which components deserve to be considered for further analysis are those which have an empirical alignment greater than one. This can be visualized by using a screeplot and checking which components are indeed larger than one (see Figure 8).

```
R> screeplot(iris.paa, las = 1)
R> abline(h = 1)
```

So, in this example, we note that the first component is of clear interest whereas the second component may be of boarderline interest.

## 5.3. Independent components analysis

Independent components analysis has many applications as, for example, in signal processing or image separation. We will demonstrate here how the function ics can be used to restore three images which have been mixed by a random mixing matrix. The three images, which are displayed in the first row of Figure 9, are part of the package ICS. Each of them is on a greyscale and has  $130 \times 130$  pixels. The figures are loaded as follows:

```
R> library("ICS")
R> library("pixmap")
```

```
R> fig1 <- read.pnm(system.file("pictures/cat.pgm", package = "ICS")[1])
R> fig2 <- read.pnm(system.file("pictures/road.pgm", package = "ICS")[1])
R> fig3 <- read.pnm(system.file("pictures/sheep.pgm", package = "ICS")[1])</pre>
```

For our analysis we have to vectorize the pixel matrices and combine them to form a data set.

```
R> p <- dim(fig1@grey)[2]
R> X <- cbind(as.vector(fig1@grey), as.vector(fig2@grey), as.vector(fig3@grey))</pre>
```

Next, we create a  $3 \times 3$  mixing matrix A (the random seed is here set to ensure a proper mixing of the three pictures), mix the three pictures and use the FOBI algorithm via ics to recover the pictures.

```
R> set.seed(4321)
R> A <- matrix(rnorm(9), ncol = 3)
R> X.mixed <- X %*% t(A)
R> ICA.fig <- ics(X.mixed, stdB="B")</pre>
```

For a good comparison we plot into one figure in the first row the three original pictures, in the second row the three mixed pictures, and in the last row the recovered images.

```
R> par(mfrow = c(3, 3), omi = rep(0.1, 4), mai = rep(0.1, 4))
R> plot(fig1)
R> plot(fig2)
R> plot(fig3)
R> plot(pixmapGrey(X.mixed[,1], ncol = p))
R> plot(pixmapGrey(X.mixed[,2], ncol = p))
R> plot(pixmapGrey(X.mixed[,3], ncol = p))
R> plot(pixmapGrey(ics.components(ICA.fig)[,1], ncol = p))
R> plot(pixmapGrey(ics.components(ICA.fig)[,2], ncol = p))
R> plot(pixmapGrey(ics.components(ICA.fig)[,3], ncol = p))
R> plot(pixmapGrey(ics.components(ICA.fig)[,3], ncol = p))
```

As Figure 9 shows, we are able to recover the three images quite well. The new order of the images is related to their generalized kurtosis measures. Also, the cat is now a negative, since the signs of the components are not fixed. However the positive version of the cat could be easily obtained by multiplying the corresponding component by -1 before the plotting.

#### 5.4. Multivariate nonparametrics

In this section, we demonstrate via examples, the use of an invariant coordinate system for estimation and testing problems. For the estimation example, we choose the componentwise Hodges-Lehmann estimator (Hettmansperger and McKean 1998). For the testing example, we use the one sample location test using marginal normal scores (Puri and Sen 1971).

We start the demo with loading the three packages needed.

```
R> library("ICS")
R> library("mvtnorm")
R> library("ICSNP")
```

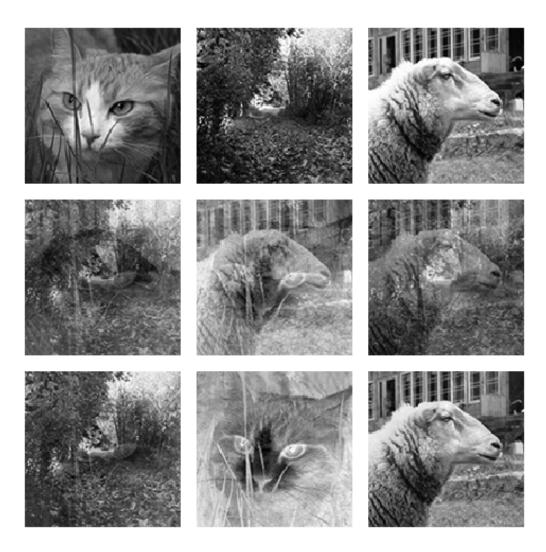

Figure 9: ICA for three pictures. First row are the original pictures, second row the mixed pictures and the last row the by ICA recovered pictures.

Now we will create a simulated data matrix X of 150 samples coming form a  $N_3((1\ 2\ -1),I)$  distribution, a  $3\times 3$  transformation matrix A and a location shift vector  $b=(1\ 1\ 1)$ . The transformed data will be denoted  $X_{\rm trans}$ . Also needed is the function  ${\tt HL.estimator}$  in order to extract the Hodges-Lehmann estimator from the function  ${\tt wilcox.test}$ .

```
R> set.seed(2000)
R> X <- rmvnorm(150, c(1, 2, -1))
R> A <- matrix(rnorm(9), ncol = 3)
R> b <- c(1, 1, 1)
R> X.trans <- sweep(X %*% t(A), 1, b, "+")
R> HL.estimator <- function(x){
+ wilcox.test(x, exact = TRUE, conf.int = TRUE)$estimate}
```

The results when applying then the Hodges-Lehmann estimator on X and transforming the estimate using A and b and applying the estimator directly on  $X_{\text{trans}}$  differ as the following lines show.

```
R> HLE.X <- apply(X, 2, HL.estimator)
R> as.vector(HLE.X %*% t(A) + b)
[1] 4.3539 -0.2493 -2.0881
R> apply(X.trans, 2, HL.estimator)
[1] 4.3406 -0.2163 -2.0622
```

since the Hodges-Lehmann estimator is not affine equivariant.

This can be avoided as explained in Section 3.5 by using an ICS. We therefore use the function ics and choose as  $S_1$  the regular covariance matrix and as  $S_2$  Tyler's shape matrix. First we will apply it only on X, estimate using the obtained coordinates the Hodges-Lehmann estimate and transform the estimate back into the original coordinates using the inverse of the transformation matrix  $B^{-1}$ , this estimate is denoted as  $\mathtt{HL.ics.X}$ . Repeating the same procedure on the transformed data  $XA^{\top}$  we can see that the corresponding estimate  $\mathtt{HL.ics.AX}$  equals the transformed estimate of  $\mathtt{HL.ics.X}$ .

```
R> ics.X <- ics(X, S1 = cov, S2 = tyler.shape)
R> HL.ics.Z1 <- apply(ics.components(ics.X), 2, HL.estimator)
R> HL.ics.X <- as.vector(HL.ics.Z1 %*% t(solve(coef(ics.X))))
R> ics.X.trans <- ics(X.trans, S1 = cov, S2 = tyler.shape)
R> HL.ics.Z2 <- apply(ics.components(ics.X.trans), 2, HL.estimator)
R> HL.ics.X.trans <- as.vector(HL.ics.Z2 %*% t(solve(coef(ics.X.trans))))
R> as.vector(HL.ics.X %*% t(A) +b)

[1] 4.3415 -0.2195 -2.0283
R> HL.ics.X.trans
```

For the testing example we first generate a random sample of size 60 coming from a 4-variate  $t_6$  distribution having mean (0 0 0 0.48). The 4 × 4 transformation matrix in this context is called A2.

We test the null hypothesis that the sample has the origin as its location on the original data Y first, and then for the transformed data  $YA2^{\top}$ . For invariant tests, the decisions are the same.

As expected the decisions differ, they differ even that much, that assuming an  $\alpha$ -level of 0.05 we would once reject and once fail to reject the null hypothesis.

Again, using an ICS avoids this problem. However, when testing a location parameter we have a hypothesis for it which should also be used in the computation of the scatter matrices. Therefore when creating our ICS we use scatter matrices with respect to the origin.

# Acknowledgments

The authors are very grateful for Uwe Ligges' helpful comments that improved a lot the functionality of the package. The authors are also grateful for the comments of the editors,

associate editor and the two anonymous referees. The work of Klaus Nordhausen and Hannu Oja was supported by grants from the Academy of Finland. The work of David Tyler was supported by NSF Grant DMS-0604596.

# References

- Bickel PJ (1965). "On Some Asymptotically Nonparametric Competitors of Hotelling's T2." Annals of Mathematical Statistics, **36**, 160–173.
- Bivand R, Leisch F, Mächler M (2008). *pixmap:* Bitmap Images ("Pixel Maps"). R package version 0.4-9, URL http://CRAN.R-project.org/package=pixmap.
- Bugrien JB (2005). Robust Approaches to Clustering Based on Density Estimation and Projection. Ph.D. thesis, University of Leeds.
- Cardoso JF (1989). "Source Separation Using Higher Order Moments." In "Proceedings of IEEE International Conference on Accoustics, Speech and Signal Processing," pp. 2109–2112. Glasgow.
- Caussinus H, Ruiz-Gazen A (1994). "Projection Pursuit and Generalized Principal Component Analysis." In S Morgenthaler, E Ronchetti, WA Stahel (eds.), "New Directions in Statistical Data Analysis and Robustness," pp. 35–46. Birkhäuser Verlag, Basel.
- Chakraborty B, Chaudhuri P (1996). "On a Transformation and Re-Transformation Technique for Constructing Affine Equivariant Multivariate Median." In "Proceedings of the American Mathematical Society," volume 124, pp. 2539–2547.
- Chakraborty B, Chaudhuri P (1998). "On an Adaptive Transformation and Retransformation Estimate of Multivariate Location." *Journal of the Royal Statistical Society, Series B*, **60**, 145–157.
- Chakraborty B, Chaudhuri P, Oja H (1998). "Operating Transformation Retransformation on Spatial Median and Angle Test." *Statistica Sinica*, **8**, 767–784.
- Critchley F, Pires A, Amado C (2008). "Principal Axis Analysis." Unpublished Manuscript.
- Dümbgen L (1998). "On Tyler's M-Functional of Scatter in High Dimension." Annals of the Institute of Statistical Mathematics, **50**, 471–491.
- Fisher RA (1936). "The Use of Multiple Measurements in Taxonomic Problems." *Annals of Eugenics*, **7**, 179–188.
- Genz A, Bretz F, Hothorn T (2008). *mvtnorm:* Multivariate Normal and t Distribution. R package version 0.9-2, URL http://CRAN.R-project.org/package=mvtnorm.
- Hettmansperger TP, McKean JW (1998). Robust Nonparametric Statistical Methods. Arnold, London, UK.
- Hyvärinen A, Karhunen J, Oja E (2001). *Independent Component Analysis*. John Wiley & Sons, New York, USA.

- Kankainen A, Taskinen S, Oja H (2007). "Tests of Multinormality Based on Location Vectors and Scatter Matrices." Statistical Methods & Applications, 16, 357–379.
- Kent JT, Tyler DE (1991). "Redescending M-Estimates of Multivariate Location and Scatter." The Annals of Statistics, 19, 2102–2119.
- Mächler M, Rousseeuw P, Croux C, Todorov V, Ruckstuhl A, Salibian-Barrera M (2008). robustbase: Basic Robust Statistics. R package version 0.4-3, URL http://CRAN. R-project.org/package=robustbase.
- Maronna RA, Martin RD, Yohai VJ (2006). Robust Statistics Theory and Methods. John Wiley & Sons, Chichester, UK.
- Nordhausen K, Oja H, Ollila E (2008a). "Robust Independent Component Analysis Based on Two Scatter Matrices." Austrian Journal of Statistics, 37, 91–100.
- Nordhausen K, Oja H, Paindaveine D (2008b). "Signed-Rank Tests for Location in the Symmetric Independent Component Model." *Journal of Multivariate Analysis*. doi: 10.1016/j.jmva.2008.08.004.
- Nordhausen K, Oja H, Tyler DE (2006). "On the Efficiency of Invariant Multivariate Sign and Rank Test." In EP Liski, J Isotalo, J Niemelä, S Puntanen, GPH Styan (eds.), "Festschrift for Tarmo Pukkila on his 60th Birthday," pp. 217–231. University of Tampere, Tampere, Finland
- Nordhausen K, Oja H, Tyler DE (2008c). "Tools for Exploring Multivariate Data: The Package ICS." Journal of Statistical Software, 28(6), 1–31. URL http://www.jstatsoft.org/v28/i06/.
- Nordhausen K, Sirkiä S, Oja H, Tyler DE (2007). *ICSNP: Tools for Multivariate Nonpara-metrics*. R package version 1.0-2, URL http://CRAN.R-project.org/package=ICSNP.
- Oja H, Sirkiä S, Eriksson J (2006). "Scatter Matrices and Independent Component Analysis." Austrian Journal of Statistics, 35, 175–189.
- Puri ML, Sen PK (1971). Nonparametric Methods in Multivariate Analysis. John Wiley & Sons, New York, USA.
- R Development Core Team (2008). R: A Language and Environment for Statistical Computing. R Foundation for Statistical Computing, Vienna, Austria. ISBN 3-900051-07-0, URL http://www.R-project.org/.
- Rousseeuw PJ, van Driessen K (1999). "A Fast Algorithm for the Minimum Covariance Determinant Estimator." *Technometrics*, **41**, 212–223.
- Rousseeuw PJ, van Zomeren BC (1990). "Unmasking Multivariate Outliers and Leverage Points." Journal of the American Statistical Association, 85, 633–639.
- Todorov V (2008). *rrcov*: Scalable Robust Estimators with High Breakdown Point. R package version 0.4-07, URL http://CRAN.R-project.org/package=rrcov.
- Tyler DE (1987). "A Distribution-Free M-Estimator of Multivariate Scatter." The Annals of Statistics, 15, 234–251.

Tyler DE, Critchley F, Dümbgen L, Oja H (2008). "Exploring Multivariate Data via Multiple Scatter Matrices." *Journal of the Royal Statistical Society, Series B.* Accepted.

Venables WN, Ripley BD (2002). *Modern Applied Statistics with S.* Springer-Verlag, New York, fourth edition.

Wang N, Raftery A, Fraley C (2003). covRobust: Robust Covariance Estimation via Nearest Neighbor Cleaning. R package version 1.0, URL http://CRAN.R-project.org/package=covRobust.

#### Affiliation:

Klaus Nordhausen
Tampere School of Public Health
University of Tampere
33014 University of Tampere, Finland
E-mail: klaus.nordhausen@uta.fi
URL: http://www.uta.fi/~klaus.nordhausen/

Hannu Oja
Tampere School of Public Health
University of Tampere
33014 University of Tampere, Finland
E-mail: hannu.oja@uta.fi
URL: http://www.uta.fi/~hannu.oja/

David E. Tyler
Department of Statistics
The State University of New Jersey
Piscataway NJ 08854, USA
E-mail: dtyler@rci.rutgers.edu

URL: http://www.rci.rutgers.edu/~dtyler/